**Photoshop CC Crack Keygen**

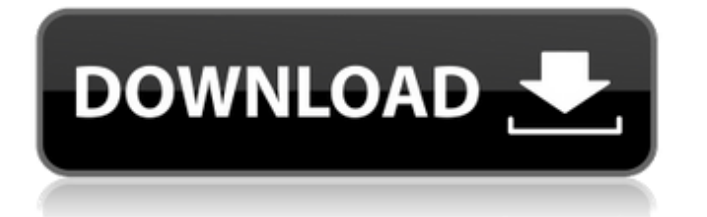

**Photoshop CC Crack Activation Code With Keygen Free For Windows (Final 2022)**

\* \*\*Creating and manipulating layers\*\* : Understanding layers and using multiple layers that you can resize and position is essential for Photoshop mastery. A \_layer\_ is an individual object or path in a drawing. When you create a new document in Photoshop, it opens on a single layer. You can add more layers by clicking the Layer button and dropping a new layer on the background (often called the \_canvas\_ ). You can move, rotate, and resize layers. You can move a layer so that it is on top of or behind the others, but it retains transparency. You can toggle the visibility of layers by selecting it, Ctrl-clicking it (Windows) or Optionclicking it (Mac OS), and then clicking the Visibility icon in the Layers panel, shown in

Figure 6-1. Layer visibility lets you use a layer without having to know how the others are organized. When you select a layer, the Layers panel displays the Layers panel options shown in Figure 6-1. In the Layers panel, the first three buttons at the top of the panel do the following: \* \*\*View\*\* : Changes the layer's appearance. The first option at the top (i.e., the default setting) is called Normal. It looks like what you see in the Background (Image) panel at the top of Figure 6-1. \* \*\*Duplicate\*\* : Stands for "duplicate layer." It duplicates the layer on the same canvas with a copy next to the original. A copy doesn't move with the original, and its colors are based on the original layer. Duplicating a layer opens a dialog box that lets you name the copy (Figure 6-2, left). FIGURE 6-1 FIGURE 6-2 Left: The Duplicate dialog box lets you name the new layer and change its size and color. Right: You can apply the duplicate layer to any existing layer or path or to the background. If you drag in the Properties inspector, the highlighted color for the new duplicate layer turns blue (Figure 6-2, right). Click OK to close the box and close the Duplicate dialog. \* \*\*Merge Visible Layers<sup>\*\*</sup>: This option is on by default. When you select it, Photoshop merges the layers that are visible. You can merge layers only when working in the Photoshop Layers panel, so if you create

**Photoshop CC X64 [March-2022]**

This guide has been written with version 7.0 on Windows operating systems. Table of Contents: While Photoshop Elements is not

# officially available for macOS or Linux (source), you can find guides to get started with Photoshop Elements on macOS and Linux. Installing Photoshop Elements 1) Download and Install Adobe Photoshop Elements You can download Photoshop Elements for free from here. Extract the downloaded file and run the.exe file. You're ready to use Photoshop Elements. Recommended for beginners: You can also download the Photoshop Elements manual. 2) Use Adobe Photoshop Elements In this section, we will use our new Photoshop Elements to edit some images. Installing the plug-ins You can find the plug-ins we will use

in the Plugins folder. 3) Open Photoshop Elements Open the Photoshop Elements program and go to File > Open. You can also use the shortcut ⌘ Ctrl O. 4) Import Images

### The images for this tutorial will be downloaded from here. Choose images to import and click Open. These are the images we will use to work with. Note: These images are meant to be used as a model for your own images, which means that you will need to edit them to suit your own needs. 5) Add Highlights The image you have selected should now look like this. Go to Enhance > Adjust Lighting > Adjust Highlight and Shadow. A window will appear. In the Highlights tab, you should see this image and the highlighted areas, which you can see in yellow. Expand Highlights by dragging the handles. In the Shadows tab, you should also see the highlighted areas in yellow. You can zoom in to 100% in the window and adjust the highlights and shadows however you like.

6) Add a B&W Photo Filter If you go to

Enhance > Adjust Color > B&W, you will see this image. Right-click on the image and select Modify > Convert to B&W and B&W Adjust. These options will appear and you can use them the way you want. Add Contrast If you go to Enhance > Adjust Color > Enhance, you'll notice that it's grayed out. Right-click on the image and select Modify > Adjust Color > Brightness/Contrast. The image a681f4349e

Brush Types You can perform various effects using brushes. There are 8 types of brushes, and some of them aren't useful for all types of images. Smooth: This brush gives you a thin line. Use it to paint thin lines or delicate textures. Hard Round: This brush is often used to retouch shadows or to paint fine lines. Hard Round: This brush is often used to retouch shadows or to paint fine lines. Hard Round: This brush is often used to retouch shadows or to paint fine lines. Hard Round: This brush is often used to retouch shadows or to paint fine lines. Hard Round: This brush is often used to retouch shadows or to paint fine lines. Hard Round: This brush is often used to retouch shadows or to paint fine lines. Hard Round: This brush is often used to

retouch shadows or to paint fine lines. Use a new hard round brush. Brush Tip You can adjust the brush tip, which is the size, curve, and shape of the brush. Tip Size: This value represents the size of the tip: Needle : A thin, hair-like brush that is often used to create fine details such as lines. Diamond : This brush is most often used to create soft, round shapes. Rubber: Creates a soft, rounded brush that allows you to retouch images. Dynamite: An aggressive brush that creates hard, solid brush strokes. Tip Size: This value represents the size of the tip: Line : A thin, brush that has a straight, hard edge. Round : This brush gives round, soft edges. Cylinder : A brush used to create the shapes of objects in a photo. Crescent : A brush that creates very round, soft edges, and looks like a crescent moon. Stroke : This tool creates a preset

brush stroke. Use a new single brush. Can you use a new single brush? Create a new preset brush. You can use a selection tool to create a preset brush and also a brush from scratch. Brush Styles Brush styles allow you to retouch images without changing the original painting. You can use these brushes to clean up, retouch, or even perform a bit of color correction. There are 5 main brush styles available. Normal: A preset brush that is like a standard

**What's New in the Photoshop CC?**

Hyperparathyroidism complicating acute kidney injury: role of serum calcium, phosphorus, calcitriol, and parathyroid hormone. Acute kidney injury (AKI) has been associated with hyperparathyroidism in animal studies. To characterize the

### association between AKI and hyperparathyroidism in humans, we performed a retrospective review of the serum calcium, phosphorus, calcitriol, and parathyroid hormone concentrations in patients with acute kidney injury requiring dialysis. Our hypothesis was that an abnormal ratio of serum calcium to phosphorus (Ca/P) would be associated with the development of AKI and hyperparathyroidism in this critically ill patient population. All patients were adult patients admitted to an intensive care unit between January 1, 2010 and April 30, 2012 with a need for renal replacement therapy. Serum calcium, phosphorus, intact parathyroid hormone, and calcitriol levels were collected within 48 hours before and 48 hours after initiation of renal replacement therapy. We enrolled 21 patients during the

study period, and of the 21 patients, 12 (57%) developed AKI, with hypercalcemia occurring in all patients (11 [52%]) and hyperphosphatemia in 8 (38%), all of whom had a serum Ca/P ratio greater than 1.3, the cutoff for abnormal. In addition, 4 (19%) developed hyperparathyroidism with a high serum intact parathyroid hormone level, all of whom had a serum Ca/P ratio greater than 1.3. Hypercalcemia, hyperphosphatemia, and hyperparathyroidism were associated with AKI.Nitrifier and bacterial diversity in a pilotscale UASB-A system treating slaughterhouse wastewater supplemented with organic loading. The diversity of nitrifying microorganisms and the changes in their relative abundance in batch experiments with anaerobic sludge taken from a full-scale anaerobic digester treating slaughterhouse

# wastewater supplemented with organic loading were determined. The sludge was fed with synthetic wastewater supplemented with ammonium at a concentration of 5 mg N/L as  $NH4(+)$ -N and lactose at a concentration of

10 mg COD/L as COD. Sludge was inoculated to various concentrations of organic matter and this was fed for two weeks to study the effect of high organic loading. The ammonia-oxidizing archaea (AOA) were the most abundant bacterial group at the start of the experiment. The dominance of AOA decreased with increasing

What is SteamOS? SteamOS is an operating system built from the ground up for the console. It allows access to thousands of games on your TV through your PC, as well as a completely new Linux-based computing experience. It was built for gamers by gamers. And it's free. Learn more about SteamOS by visiting steamos.org. Steam Controller Accessories and Packages for SteamOS Steam Controller Accessories are designed to take your Steam Controller experience to the next level. Here are all of the items currently available for purchase on the Steam Store. Steam

#### Related links:

<https://www.comoxvalleyrd.ca/system/files/webform/complaints/photoshop-2021-version-2201.pdf>

<https://kireeste.com/photoshop-2022-version-23-4-1-crack-with-serial-number-download-win-mac-latest-2022/> <https://gamersmotion.com/adobe-photoshop-2021-version-22-5-crack-torrent-latest/>

<http://it-labx.ru/?p=51298>

<https://vdianying.cc/wp-content/uploads/2022/07/phifan.pdf>

[http://amlakzamanzadeh.com/wp-content/uploads/2022/06/Photoshop\\_2021\\_version\\_22-1.pdf](http://amlakzamanzadeh.com/wp-content/uploads/2022/06/Photoshop_2021_version_22-1.pdf)

<https://cuisinefavorits.online/photoshop-2021-version-22-1-1-serial-number-free-download-2022-new/>

<http://duhocnewworld.com/wp-content/uploads/2022/06/meegper.pdf>

<http://www.hva-concept.com/photoshop-cc-keygen-with-registration-code-free-latest/>

<https://www.greatescapesdirect.com/2022/06/photoshop-cc-2015-version-16-pc-windows/>

<https://karahvi.fi/wp-content/uploads/2022/06/jamjana.pdf>

<https://menamlanxang.com/adobe-photoshop-2022-version-23-1-1-keygen-generator-license-key-full-2022/>

<https://plans4creativewoodworking.com/photoshop-2022-version-23-full-license-free-mac-win/>

<https://delicatica.ru/2022/06/30/photoshop-2021-version-22-4-keygen-full-version-for-windows-updated-2022/>

[https://venbud.com/advert/adobe-photoshop-cc-2018-version-19-crack-keygen-with-serial-number-free-license-key-download](https://venbud.com/advert/adobe-photoshop-cc-2018-version-19-crack-keygen-with-serial-number-free-license-key-download-win-mac/)[win-mac/](https://venbud.com/advert/adobe-photoshop-cc-2018-version-19-crack-keygen-with-serial-number-free-license-key-download-win-mac/)

<http://www.shopinrockdale.com/wp-content/uploads/2022/06/ellsco.pdf>

<http://www.gambians.fi/wp-content/uploads/2022/06/upwogert.pdf>

[https://www.ocacp.com/wp-content/uploads/2022/06/Adobe\\_Photoshop\\_2022\\_Version\\_2311.pdf](https://www.ocacp.com/wp-content/uploads/2022/06/Adobe_Photoshop_2022_Version_2311.pdf)

<https://praxis-heine.com/blog/adobe-photoshop-2021-version-22-5-1-crack-keygen-activation-free/>

<https://cancuntoursbook.com/wp-content/uploads/2022/06/saroadr.pdf>